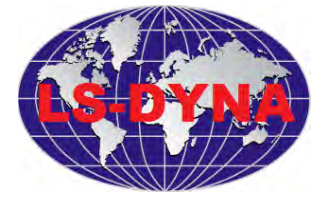

## **LS-DYNA IMPLICIT**

This course will allow LS-DYNA users to get started with the IMPLICIT solver with minimal effort. The most important elements to start using LS-DYNA Implicit successfully will be presented in the 16 hours. There is a workshop with this course.

- 1. Implicit versus Explicit
- 2. Equilibrium, Nonlinearity, and Linearization
- 3. Activating the Implicit Solver
- 4. Material Models and Element Types
- 5. Contact for Implicit
- 6. Eigenvalue Analysis
- 7. Dynamic Analysis using Modal Results
- 8. Springback
- 9. Additional Implicit Features
	- **Explicit-Implicit Switch**
	- **Buckling Analysis**
	- Control Implicit Termination
	- Inertia Relief
	- Consistent Mass
	- Condensation
- 10. Implicit in MPP
- 11. Linear Equation Solver
- 12. Practical Guidelines
- 13. Trouble Shooting and Ways to Battle Divergence
- 14. Summary

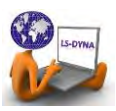